# Laboratorio computazionale numerico Lezione 3

Federico Poloni [<f.poloni@sns.it>](mailto:f.poloni@sns.it)

2009-10-21

Esercizio 1 (di riscaldamento). Scrivere una funzione function  $M=$ laplacian(n) che crea la matrice di dimensione n×n che ha 2 sulla diagonale e −1 sulla soprae sotto-diagonale:

 $octave: 1 > \text{ laplacian}(5)$  $ans =$  $2 -1 0 0 0$  $-1$  2  $-1$  0 0  $0 \quad -1 \quad 2 \quad -1 \quad 0$ 0 0 −1 2 −1

0 0 0 −1 2

# 1 Soluzione di sistemi triangolari

#### 1.1 Sistemi triangolari inferiori

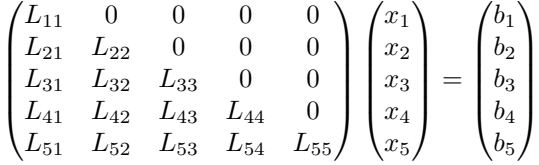

Possiamo risolverlo per sostituzione: a ogni passo, supponendo di avere calcolato  $x_1, \ldots, x_{i-1}$  si ha

$$
x_i = \frac{b_i - \sum_{j=0}^{i-1} L_{ij} x_j}{L_{ii}}
$$

function  $x=inf\_solve(L, b)$  $n = size (L, 1);$  %size  $(L, 1)$  e' il numero di righe di L  $x = zeros(n, 1);$  % in izializza x for  $i=1$ :  $size(L,1)$  $p=b(i);$  % accumulatore for  $j = 1:i-1$  $p=p-L(i, j) * x(j);$ endfor  $x(i)=p/L(i, i);$ 

#### endfor endfunction

Testiamo la funzione con la matrice  $L=tri(laplacian(5))$  e il termine noto L∗y, dove  $y$  è un vettore semplice.

```
octave:4 > y = [1:5]y =1
  2
  3
  4
  5
octave:5> y=[1:5]'
y =1
  2
  3
  4
  5
octave:6> L=tril (laplacian (5))L =2 0 0 0 0
   −1 2 0 0 0
    \begin{array}{cccccc} 0 & -1 & 2 & 0 & 0 \\ 0 & 0 & -1 & 2 & 0 \end{array}0 \t 0 \t -1 \t 2 \t 0\begin{matrix} 0 & 0 & 0 & -1 & 2 \end{matrix}octave:7> in f_solve (L, L*y)ans =1
  2
  3
  4
  5
```
Esercizio 2. Scrivere una function sup solve $(U,b)$  che risolva un sistema  $Ux = b$ con U triangolare superiore (hint: sostituire a partire dall'ultima riga). Testare su U=triu(laplacian(5)), b=U∗y (con y vettore opportuno).

### 1.2 Soluzione di sistemi con la matrice di Laplace

Il comando  $[L, U] = \mathbf{lu}(\text{laplacian}(5))$  restituisce due matrici, una L triangolare inferiore, e una U triangolare superiore, tali che L∗U=laplacian(5).

```
octave: 9 [L,U]=lu (laplacian (5))
L =1.00000 0.00000 0.00000 0.00000 0.00000
```
 $-0.50000$  1.00000 0.00000 0.00000 0.00000  $0.00000 -0.66667 -1.00000 0.00000 0.00000$  $0.00000$   $0.00000$   $-0.75000$   $1.00000$   $0.00000$  $0.00000$   $0.00000$   $0.00000$   $-0.80000$   $1.00000$  $U =$  $2.00000 -1.00000 0.00000 0.00000 0.00000$  $0.00000$   $1.50000$   $-1.00000$   $0.00000$   $0.00000$  $0.00000$   $0.00000$   $1.33333$   $-1.00000$   $0.00000$  $0.00000$   $0.00000$   $0.00000$   $1.25000$   $-1.00000$  $0.00000$   $0.00000$   $0.00000$   $0.00000$   $1.20000$  $octave:10> L*U-laplacian(5)$  $ans =$ 0 0 0 0 0

0 0 0 0 0 0 0 0 0 0 0 0 0 0 0 0 0 0 0 0

Utilizzando questa fattorizzazione e le funzioni inf solve e sup solve possiamo scrivere una funzione che risolve un sistema  $Ax = b$  con A=laplacian(5): infatti,

 $A^{-1}b = (LU)^{-1}b = U^{-1}(L^{-1}b)$ 

function  $x=lap\_solve(n, b)$  $[L, U]=l\mathbf{u}$  ( laplacian  $(n)$  );  $y=$ in f \_s o l v e  $(L, b)$  $x=sup\_solve(U, y);$ endfunction

Testiamo:

```
octave:20 > A=laplacian (5); y=[1:5];
octave:21> lap_solve (5,A*y)ans =1. 0 0 0 0
  2. 0 0 0 0
  3. 0 0 0 0
  4. 0 0 0 0
  5. 0 0 0 0
```
Possiamo testarlo anche su matrici molto più grandi: per  $n = 1000$  sui computer del laboratorio dovrebbe impiegare meno di 20 secondi.

### 1.3 Un problema fisico

Vogliamo determinare qual è la forma assunta da una corda (o da un elastico, o da un ponte) su cui sono appoggiati dei carichi. Modellizziamo la corda come una serie di "particelle"  $P_0, P_1, P_2, \ldots, P_n, P_{n+1}$  disposte a intervalli regolari, a ognuna delle quali è applicato un certo peso. Supponiamo che  $x_0, y_0 \in x_{n+1}, y_{n+1}$ siano fissati. Supponiamo inoltre che le particelle possano muoversi solo in verticale, cioè che le  $x_i$  siano fissate a intervalli regolari.

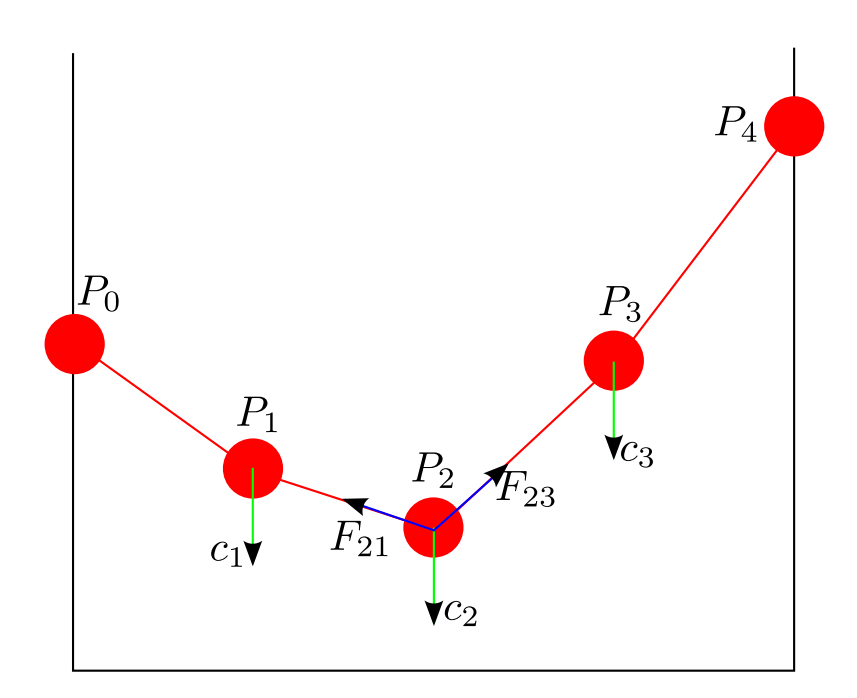

Su ogni punto  $P_i$  interno alla corda agiscono tre forze:

- $\bullet$  il carico  $c_i$  (verso il basso) che indica quanto peso viene appoggiato sul punto  $P_i$
- $\bullet$ la forza $F_{i,i+1}$ che "tiene incollato" il punto al punto alla sua destra; la sua componente verticale è circa uguale a  $k(y_{i+1} - y_i)$  (per un'opportuna costante elastica k)
- la forza  $F_{i,i-1}$  che "tiene incollato" il punto al punto alla sua sinistra; la sua componente verticale è circa uguale a  $k(y_{i-1} - y_i)$ .

L'equilibrio si ha quando  $c_i = k(y_{i+1} - y_i) + k(y_{i-1} - y_i)$ , o anche

$$
-y_{i-1} + 2y_i - y_{i+1} = -c_i/k.
$$

Possiamo scrivere queste equazioni come un sistema lineare  $Ly = b$ , dove L è la matrice di Laplace vista sopra,  $y = (y_1, y_2, \dots, y_n)$  sono le altezze dei punti interni al ponte, e

$$
b = \begin{bmatrix} y_0 - c_1 \\ -c_2 \\ -c_3 \\ \vdots \\ -c_{n-1} \\ y_{n+1} - c_n \end{bmatrix}
$$

(come mai il primo e l'ultimo termine sono diversi?). Possiamo porre k = 1 (tanto dipende solo dalle unit`a di misura).

Esercizio 3. Ponete  $n = 20$ . Scrivete il termine noto b per i carichi  $c_i = 1$  per ogni i,  $y_0 = y_{n+1} = 0$ . Risolvete il sistema per trovare le altezze dei punti, e disegnate il "ponte" con il comando plot(1:20,y).

Esercizio 4. Provate a cambiare i carichi. Provate a cambiare le altezze dei due estremi del "ponte".

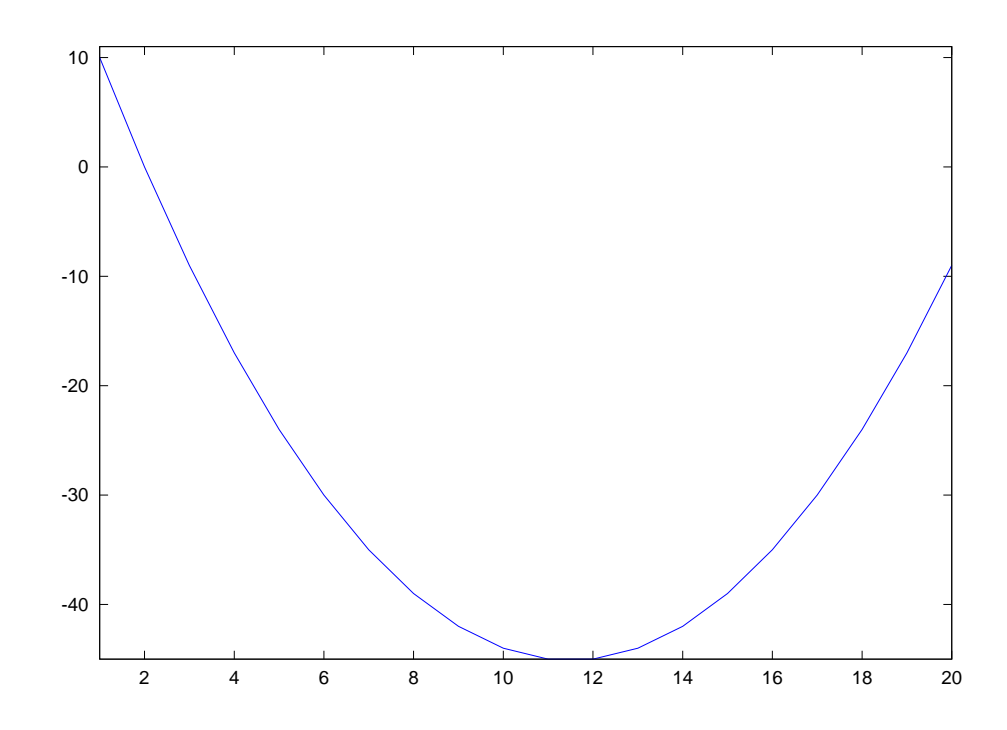

## 2 Se vi state annoiando: sfruttare la struttura

#### 2.1 Matrici bidiagonali

Notiamo che le matrici L e U per le matrici laplacian (n) hanno una struttura particolare: tutti gli elementi sono nulli tranne quelli sulla diagonale principale e sulla sottodiagonale (per  $L$ ) o sopradiagonale (per  $U$ ).  $L \in U$  sono dette bidiagonali. Possiamo sfruttare esplicitamente questo fatto nei nostri algoritmi. Esercizio 5. Scrivere due funzioni inf solve2 e sup solve2 che risolvano i sistemi  $Ly = b e Ux = y$  supponendo L e U bidiagonali (facendo meno calcoli di

inf solve e supsolve!). Poi scrivere la funzione lap solve2 analoga a lap solve ma che utilizza le due funzioni appena scritte.

#### 2.2 Misurazione dei tempi

In Octave possiamo cronometrare quanto tempo viene utilizzato per eseguire una o più istruzioni con i comandi tic e toc. Il primo fa partire il cronometro; il secondo lo ferma e restituisce la quantità di tempo (in secondi) che è passata. Quindi con le istruzioni

tic: function  $(A)$ ; tempo=toc ;

scriviamo nella variabile "tempo" il numero di secondi necessari al computer per eseguire la funzione function(A).

```
octave:27> b=laplacian(1000)*(1:1000);
octave: 28 tic; lap_solve (1000, b); toc
ans = 11.669octave: 29 tic; lap_solve 2(1000, b); toc
ans = 2.1535
```
Notare che l'istruzione che calcola b è al di fuori della coppia di comandi tic ... toc: altrimenti anche il suo tempo di esecuzione verrebbe conteggiato.

Morale della favola: quando una matrice ha una struttura dobbiamo sempre cercare di sfruttarla nei calcoli; il guadagno di tempo (e a volte anche di precisione dei risultati) può essere notevole.